# **Anordnungszeichen**

- + plus
- minus
- 
- 
- = gleich
- $\neq$  ungleich
- $\triangle$  entspricht<br>> grösser als
- 
- 
- $\geq$ grösser oder gleich
- $\leq$  kleiner oder gleich
- $\sim$  proportional
- $\approx$  annähernd
- $\infty$  unendlich<br>0.6 periodisch
- 
- $\Sigma$  Summe (Sigma)

· mal (\* Tastatur PC)

: durch (/ Tastatur PC)

> grösser als (14 > 8; 14 ist grösser als 8)<br>
< kleiner als (8 < 14: 8 ist kleiner als 14) < kleiner als (8 < 14; 8 ist kleiner als 14)

0,6 periodisch (6 wiederholt sich unendlich)

# **Griechisches Alphabet**

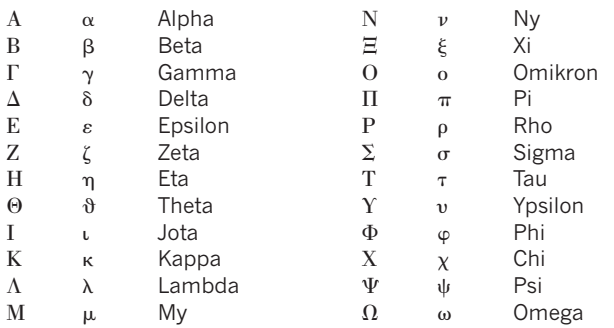

### Naturwissenschaftliche Anwendungsbeispiele:

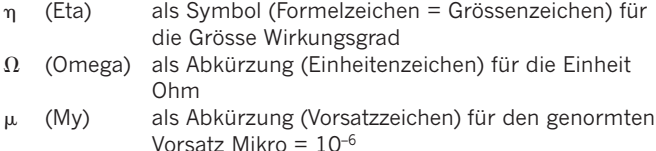

# Zahlen und Potenzen

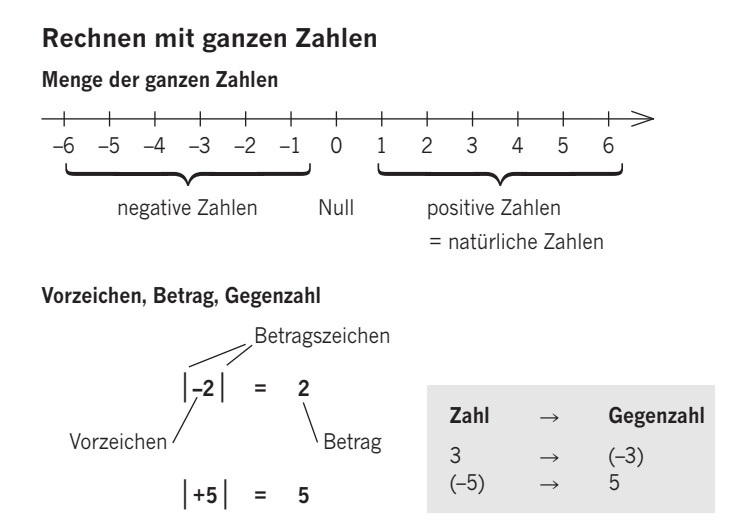

#### **Addition und Subtraktion**

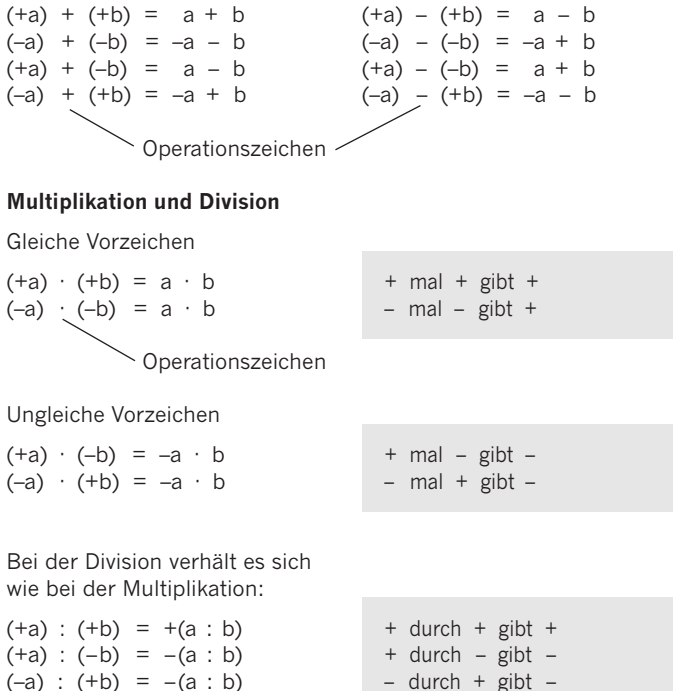

 $(-a): (-b) = +(a:b)$ 

– durch + gibt –  $-$  durch  $-$  gibt  $+$ 

## Potenzen

### **Basis, Exponent**

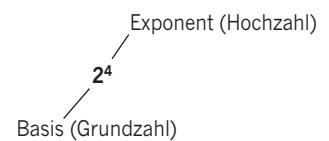

# $= 2 \cdot 2 \cdot 2 \cdot 2 = 16$ 4 Faktoren

### Spezialfälle

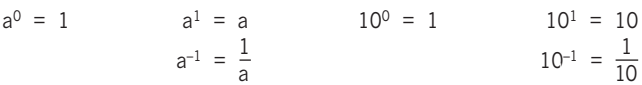

### Rechenregeln

 $a^n$  ·  $a^m = a^{n+m}$  $a^{n} \cdot b^{n} = (a \cdot b)^{n}$  $a^{n}$  :  $a^{m} = a^{n-m}$  $a^n : b^n = (a : b)^n$  $(a^n)^m = a^{n \cdot m}$ 

> Addieren und subtrabieren kann man nur gleiche Potenzen!

 $10^2 \cdot 10^3 = 10^{2+3} = 10^5$  $3^2 \cdot 5^2 = (3 \cdot 5)^2 = 15^2$  $10^5 : 10^3 = 10^{5-3} = 10^2$  $6^2$  :  $3^2$  =  $(6 : 3)^2$  =  $2^2$ <br> $(10^3)^2$  =  $10^{2 \cdot 3}$  =  $10^6$ 

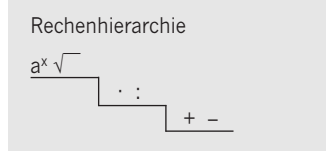

 $4a^2 + 3a^2 - 2a^2 = 5a^2$ 

## **Schreibweise Zehnerpotenz**

 $1000000 = 10 \cdot 10 \cdot 10 \cdot 10 \cdot 10 \cdot 10 = 10^6 = 1 \text{ Mega}$ 

Der Ausdruck **10<sup>6</sup>** heisst **Zehnerpotenz** (6-te Potenz von 10)

### **Beispiele in Normdarstellung**

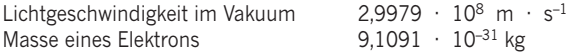

Wissenschaftlicher Anzeigemodus in Taschenrechnern

(Anzeigemodus Sci = Scientific).

In diesem Modus erscheinen die Zahlen in der Anzeige (Display), je nach Einstellung der angegebenen Anzahl Dezimalstellen, so wie an folgenden Beispielen erklärt:

 $2\,500\,800 = 2,50 \cdot 10^6 = 2,50\,E6$  $0,007847 = 7,85 \cdot 10^{-3} = 7,85 E-3$ 

## **Zahlwörter grosser Zahlen**

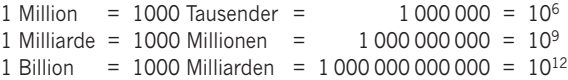

Achtung Anwendung im englischen Sprachgebrauch unterschiedlich, z. B.

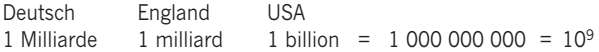